**Mai2024** 

# **NextStage for good**

**Charte ESG** 

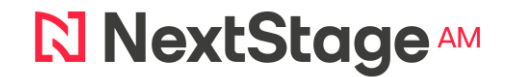

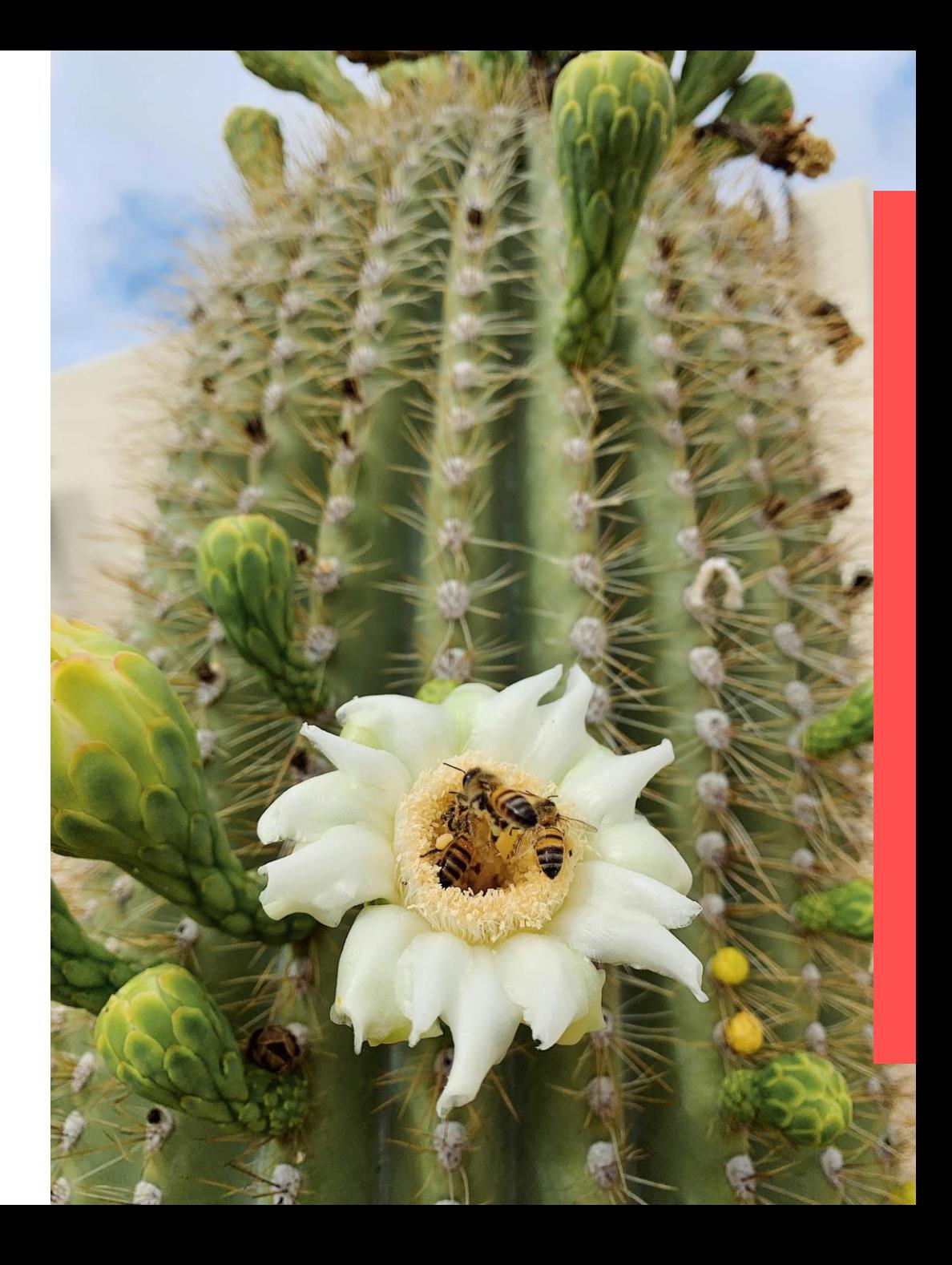

## **Nos valeurs**

L'essence même de NextStage AM qui lui permet de créer de la valeur différenciée, c'est sa volonté et sa capacité d'investir en capital patience.

Nos valeurs se fondent sur la culture entrepreneuriale et le respect de l'écosystème économique, environnemental et humain. La fidélité à ces valeurs permet de répondre aux défis des mutations technologiques, sociales, sociologiques et environnementales du 21ème siècle et de se tourner vers les importantes opportunités de création de valeur qui en émergent.

Nous sommes convaincus que la prise en compte des enjeux ESG dans le cadre de notre activité d'investissement ne constitue pas un challenge à adresser, mais plutôt la clé de notre succès à long terme.

En tant que composants opérationnels à part entière, les enjeux ESG peuvent en effet se révéler un levier majeur et fédérateur pour transformer les entreprises et renforcer la cohésion du capital humain autour d'objectifs qui ont du sens. Leur bonne appréhension et gestion concourent à maîtriser les risques stratégiques et opérationnels des entreprises, à renforcer la robustesse et la résilience des business model, et nourrir des opportunités de développement.

Convaincus pour ces raisons de la nécessité de continuer à renforcer notre pratique ESG, nous avons souhaité intégrer un chief *impact officer* dédié en 2022 afin d'accélérer la transformation des entrepreneurs que nous accompagnons.

## **Notre Charte**

Renforcée en 2020, la charte NextStage For Good réaffirme notre attachement à ces valeurs ESG et exprime notre objectif central de donner aux entrepreneurs le temps d'exprimer tout leur potentiel. Elle se décline autour de trois objectifs ESG principaux:

- Aider les ETM à anticiper et capter les risques et opportunités ESG en les intégrant à leurs modèles économiques et également en éthique des affaires et gouvernance;
- Donner aux ETM les clés organisationnelles et humaines de vivre les changements de manière positive particulièrement pour le développement des compétences, la cohésion sociale, le recrutement, la rétention des talents et les bonnes conditions de travail:
- Accompagner les entreprises à maîtriser les challenges environnementaux et à limiter le changement climatique et la pollution par des innovations et une démarche active.

La politique d'exclusion en matière d'investissement est également suivie afin d'écarter de façon claire tous les secteurs qui contribuent négativement aux ODDs ainsi que les entreprises ne respectant pas les 10 principes du Pacte Mondial des Nations Unies.

## Notre raison d'être :

Accompagner les PME et ETI performantes et innovantes<br>adressant les transformations sociales et environnementales, en orientant l'épargne vers un financement en fonds propres au cœur de l'économie réelle et des territoires.

Créer un écosystème vertueux d'investisseurs, d'entrepreneurs et de partenaires autour de la création de valeur durable, aussi bien<br>économique que sociale et environnementale ; et qui puisse être utile à tous.

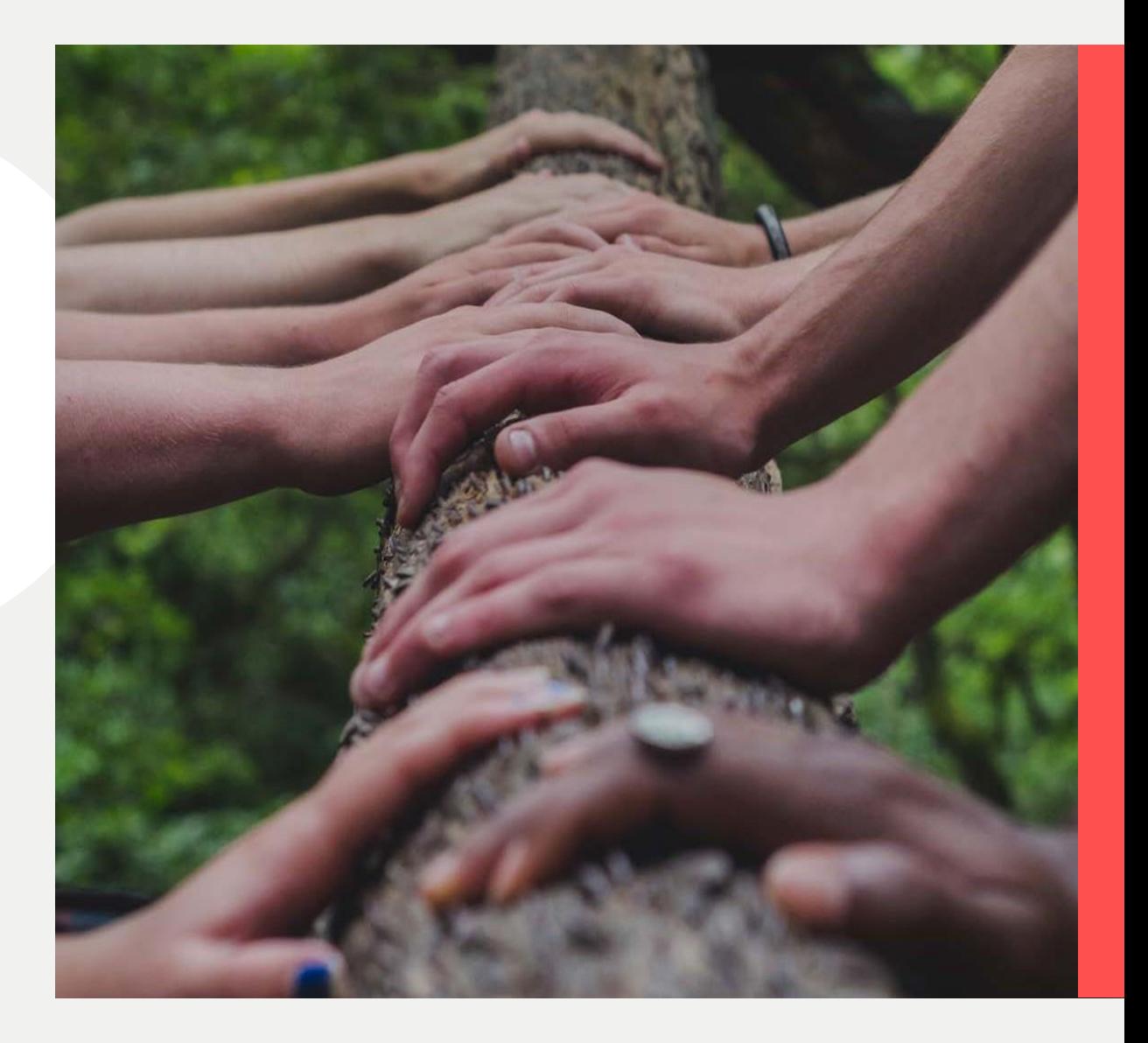

## Un accompagnement engagé en faveur de la transition environnementale et énergétique

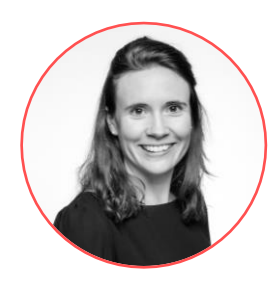

Laëtitia Challan Belval Chief Impact Officer - NextStage AM

« Passionnée par les défis liés au développement durable et au climat, je suis engagée aux côtés des entrepreneurs de NextStage AM pour accélérer l'intégration de ces enjeux au cœur de leurs modèles »

#### Chiffres clés ESG 2023:

94% score

Gouvernance & Stratégie non coté aux PRI au 22/12/2023

#### 64% intègrent la RSE à

l'agenda des CA/CS au moins une fois par an

64%

ont formalisé une

politique de formation

### 43%

ont formalisé une politique environnementale de lutte contre le réchauffement climatique

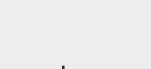

 $71%$ des participations ont mis en place des mécanismes de

partage de la création de valeur

36%

travaillent avec des

**ESAT** 

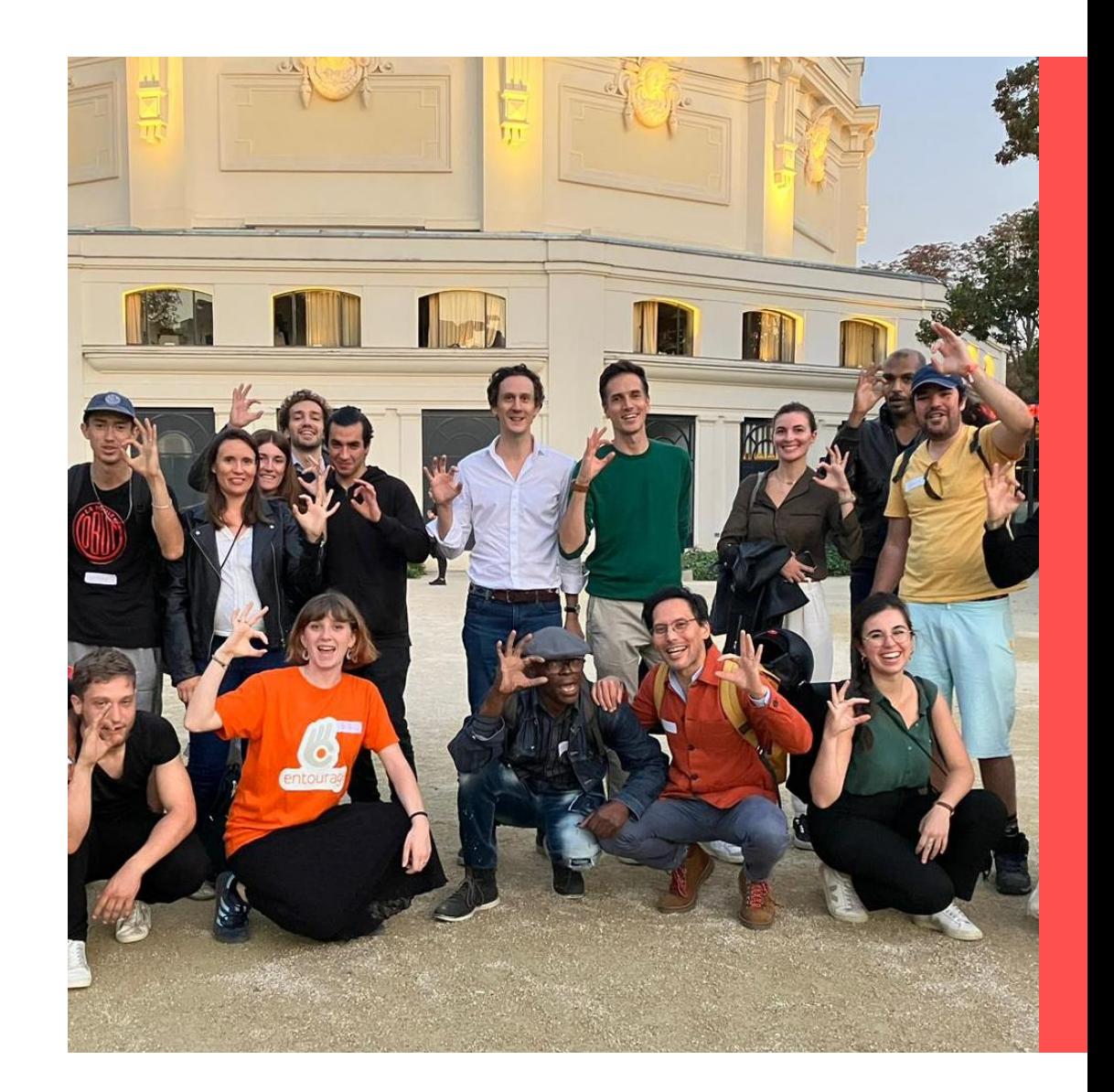

## Les initiatives NextStage for good

Limiternotre impact sur l'environnement et la biodiversité

Contribueràla création d'emploi, ladiversité et le bien-être au travail

**Mettreen** place une gouvernance responsable

<u>Oo</u>

et engagée

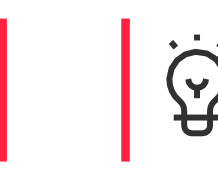

Participeràla transition durable du secteurde l'investissement

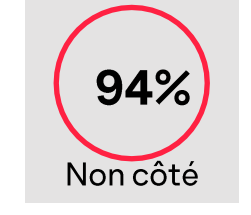

 $\mathsf{D}\mathsf{R}\|$  Principles for

**Nosengagements** 

#### **PRIdel'ONU**

NextStage AM est signataire depuis 2012 des Principes pour l'Investissement Responsable (PRI) de l'ONU pour soutenir ses ambitions ESG et promouvoir les initiatives en matière d'investissement responsable.

L'initiative PRI énonce plusieurs principes d'investissement responsables, véritables règles de bonne conduite pour agir au mieux des intérêts à long terme de ses bénéficiaires en compte des facteurs prenant en environnementaux, sociaux et de gouvernance. Ces principes se caractérisent notamment par:

 $\rightarrow$  L'intégration des questions ESG à nos processus décisionnels, nos analyses des investissements mais aussi nos politiques et procédures en matière d'actionnariat;

 $\rightarrow$  Le soutien apporté aux entités dans lesquelles nous investissons afin qu'elles fassent preuve de transparence concernant les questions ESG;

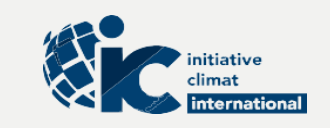

### **InitiativeClimat** International

NextStage AM est également signataire de l'Initiative Climat International pour s'engager activement auprès des entreprises du portefeuille dans le défi climatique et la sensibilisation aux stratégiesbascarbone.

# **SISTA**

### **Charte SISTA**

NextStage AM est l'un des premiers fonds signataires de la Charte SISTA (2019) qui a vocation à accélérer le financement des femmes entrepreneures et s'engager pour favoriser la mixité dans le numérique.

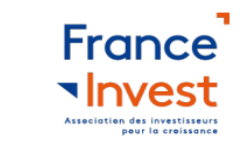

#### **Charte de France Invest**

NextStage AM est signataire de la « Charte d'engagements des investisseurs pour la croissance » (2014) de France Invest (ex- AFIC) qui engage les signataires sur les enjeux économiques, sociaux humains. et environnementaux et de bonnegouvernance.

## L'ESG dans nos activités d'investissement

Phase de pré-investissement -

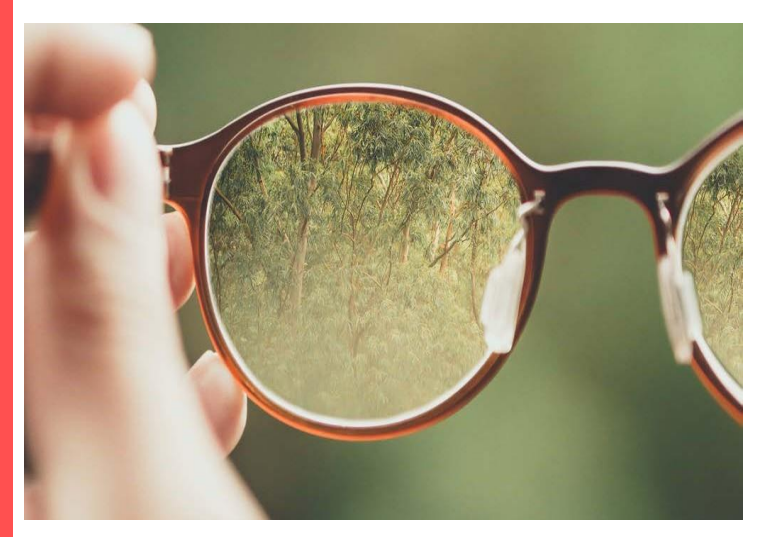

- La première étape consiste à identifier  $\blacktriangleright$ dès le départ les sujets ESG matériels pour l'entreprise en termes de risques et d'opportunités ESG à l'aide de notre questionnaire interne ESG
- Les équipes d'investissement rédigent une  $\blacktriangleright$ « note de comité » comprenant notamment une analyse renforcée des risquesenmatièrededurabilité
- Des due diligences ESG indépendantes sont  $\blacktriangleright$ réalisées par des tiers

#### Phase d'accompagnement

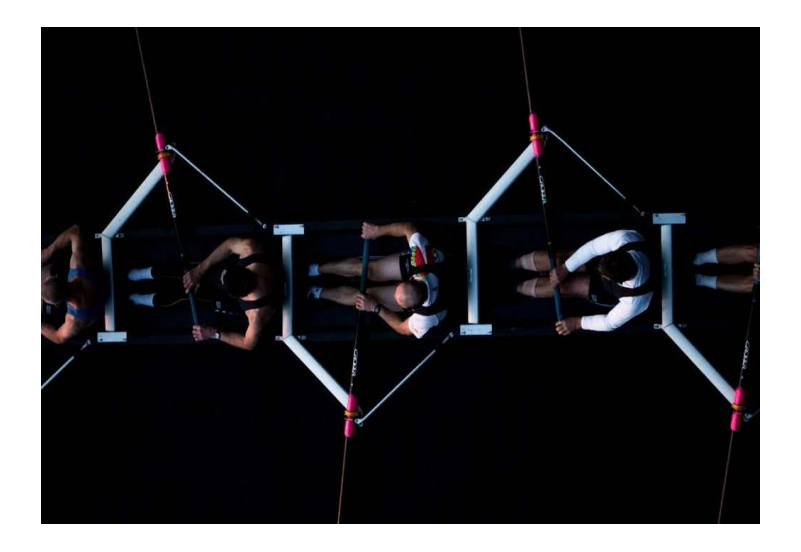

- Avec l'aide de notre operating partner ESG, nous co-construisons des plans d'actions ESG sur-mesure avec chaque entreprise
- à mettons disposition  $\blacktriangleright$ **Nous** des entrepreneurs des outils, méthodologies et nous les mettons en relation avec des partenaires et des conseils management package qui comprend des indicateurs ESG avec un examen annuel de la performance ESG.

#### **Phase de cession**

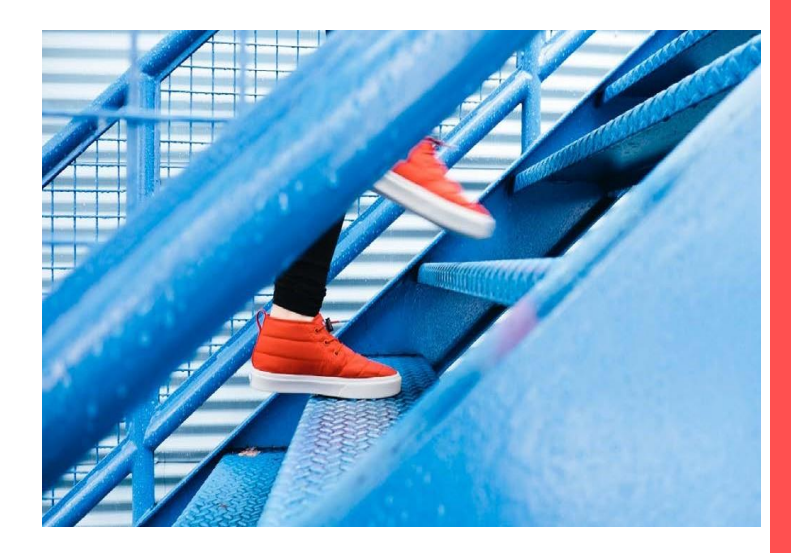

- Mesure des progrès réalisés en matière ESG ➤
- Nous vérifions l'atteinte des objectifs ESG pour le débouclage du management package ESG

## Témoignages des démarches ESG de nos entrepreneurs

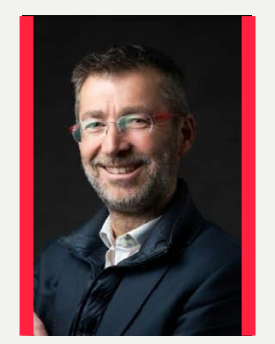

Témoignage de Philippe Benquet, président d'Acorus

Vous innovez sur le plan social et managérial, avec la mise en place de la semaine de 4 jours : quels sont les premiers résultats?

« Les premiers résultats de la semaine de 4 jours sont très positifs. Les équipes sont ravies de cette organisation qui permet de retrouver un véritable équilibre vie pro/vie perso, sans augmenter la fatigue ou les accidents.

Les clients n'ont pas été pénalisés par le passage à 4 jours ; au contraire, ils voient cela comme le signe d'une entreprise qui respecte ses collaborateurs et sont encore plus heureux de travailler avec Acorus. L'entreprise s'y retrouve également puisque à première vue, les résultats de Nantes s'améliorent ; enfin, la baisse significative des transports (nos camionnettes restent à l'arrêt un jour par semaine) diminue significativement notre impact carbone.»

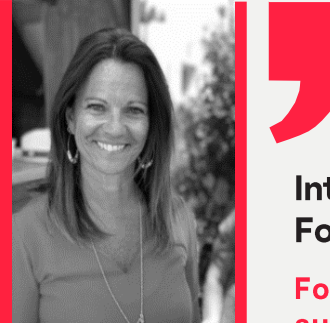

#### Interview de Brigitte Buisson, directrice générale de **ForProf**

ForProf est le leader national privé de la préparation au CRPE, et propose une offre globale et «surmesure» de formation aux personnes en reconversion professionnelle souhaitant devenir professeurs des écoles, mais également aux étudiants à la recherche d'un accompagnement complémentaire.

Cette année, quelle a été l'initiative la plus marquante en terme social que vous avez pu mettreen place?

L'événement marquant de notre activité en 2023 a été le dépôt du statut de société à mission en mars 2024. En effet, nous avons formalisé la raison d'être de ForProf, ce qui nous a permis de réaffirmer l'engagement fort de notre activité, celui d'améliorer la qualité de l'enseignement des enfants sur le long terme.

Nos objectifs statutaires ont donc été fixés, autour de l'insertion professionnelle, le soutien de l'éducation des enfants grâce à des outils numériques et la lutte contre le harcèlement scolaire.

#### Avez-vous mis en place des initiatives en faveur de l'environnement?

« Nous avons calculé notre bilan carbone sur l'année 2023 ; cela nous a permis de mettre en lumière la structure de notre activité : en effet, puisque ForProf est un institut de formation, nous émettons peu de GES de façon directe (scope 1) mais davantage en scope 2 et 3, en raison notamment de l'énergie numérique.

Grâce à ce bilan carbone, nous nous sommes engagés sur une trajectoire de réduction de ces émissions de 10% en 2 ans, et avons défini des actions clés, notamment le télétravail, la promotion du covoiturage et des règles de bonne conduite à l'usage du numérique responsable en interne.»

## Nos engagements en interne

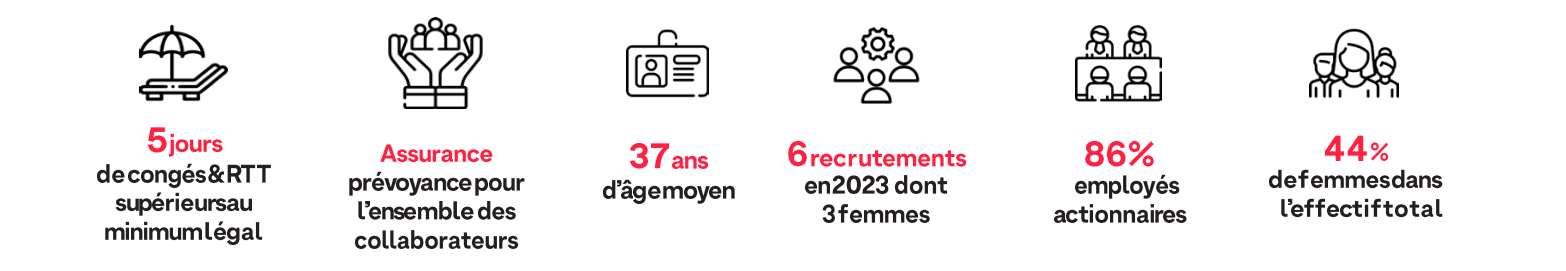

- NextStage AM dispose d'une politique RH desoutien à la parentalité avecun partenariat pour offrir des berceaux en crèche aux jeunes enfants de nos collaborateurs.
- En 2023, NextStage AM a démarré un partenariat avec le Réseau Entourage mécénat financier  $\bullet$ et temps des collaborateurs - pour participer aux évènements, coacher et soutenir des candidats dans leur recherche d'emploi, depuis juillet 2023. Ainsi, cela représente un mécénat de compétences pour les collaborateurs, sur le temps de travail, auprès de l'association Entourage quilutte contre la grande exclusion.
- Organisation en interne de formations flash récurrentes sur des sujets ESG/fresque du climat, etc...

## Nos engagements envers nos investisseurs

Depuis des années, notre action est guidée et motivée par les principes énoncés par Michael E. Porter dans son article Creating Shared Value (Harvard Business Review, 2011) : les entreprises qui créent de la valeur partagée pour la société et l'ensemble des parties prenantes améliorent leur performance économique.

La recherche de la valeur partagée conduit les entreprises à innover, adapter leurs produits, leurs processus et leur technologie pour répondre aux besoins sociétaux. Ces entreprises bénéficient de nouvelles opportunités de marché et renforcent leur compétitivité. Cela crée un cercle vertueux : ce qui est bénéfique pour la société est bénéfique pour l'entreprise qui va croitre plus rapidement. Cette approche promeut une vision plus durable du capitalisme, où les entreprises jouent un rôle actif dans la résolution des défis sociétaux tout en stimulant l'innovation et la croissance économique.

Pour y arriver, Nextstage AM s'engage à :

- Déployer nos engagements ESG mis en place, accompagnés par notre chief impact officer
- Aligner les besoins des investisseurs avec celles des équipes, qui sont formées et associées à l'atteinte de nos objectifs
- Communiquer ses performances, qu'elles soient financières, mais également extra-financières
- Synthétiser ces engagements dans nos reportings ESG

## Nos engagements auprès de nos entrepreneurs

NextStage AM s'engage avec ses entrepreneurs et les projets qu'ils bâtissent à :

- · Délivrer un suivi personnalisé et régulier, étayé par une relation de confiance afin de co-créer avec eux des projets de façon durable.
- Définir un plan d'action et une trajectoire ESG avec les entrepreneurs, qui conviennent  $\bullet$ à toutes les parties prenantes.
- Accompagner et encourager les entrepreneurs sur les respects des critères ESG ; et  $\bullet$ ainsi soutenir des actions en faveur du climat, de l'environnement et des préoccupations sociales, et une gouvernance juste et équitable pour tous.

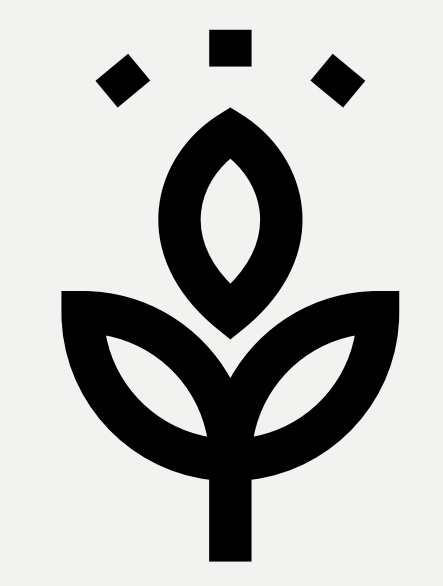

## **NextStage AM**

19, avenue George V 75008 Paris - France www.nextstage.com

Tél.: +33144299901 info@nextstage.com